# Lecture 19: **Loop invariants CS 1110**

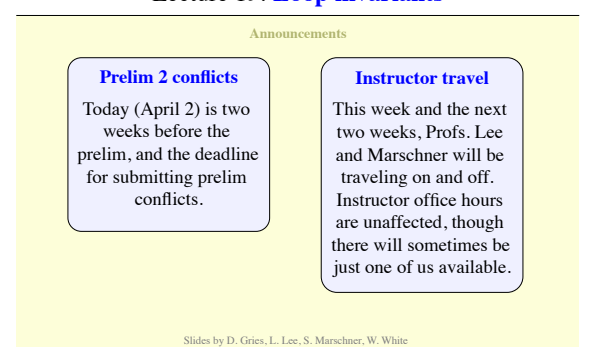

# **Some Important Terminology**

• **assertion**: true-false statement placed in a program to *assert* that it is true at that point

§ Can either be a **comment**, or an **assert** command

- **precondition**: assertion placed before a statement § Same idea as **function precondition**, but more general
- **postcondition**: assertion placed after a statement
- **loop invariant**: assertion supposed to be true before and after each iteration of the loop § Distinct from **attribute invariant**
- **iteration of a loop**: one execution of its repetend

## **Assertions versus Asserts**

- Assertions **prevent bugs**  § Help *you* keep track of what you are doing • Also **track down bugs**  ■ Make it easier to check belief–code mismatches • The assert statement is also an assertion ■ an assertion you are **# x is the sum of 1..n**  $x \vert$  $\bf x$   $\overline{\phantom{a}}$  $\boldsymbol{\mathrm{x}}$ Comment form The root of all bugs!
	- asking Python to enforce ■ Cannot always convert a comment to an assert

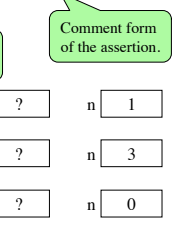

# **Preconditions & Postconditions**

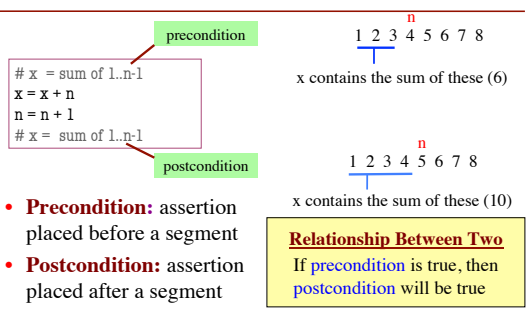

# **Solving a Problem**

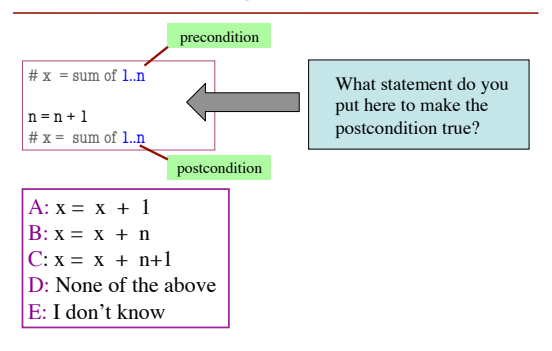

## **Invariants: Assertions That Do Not Change**

• **Loop Invariant**: an assertion that is true before and after each iteration (execution of repetend)

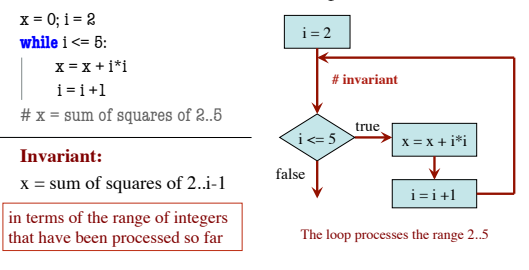

#### **Invariants: Assertions That Do Not Change**

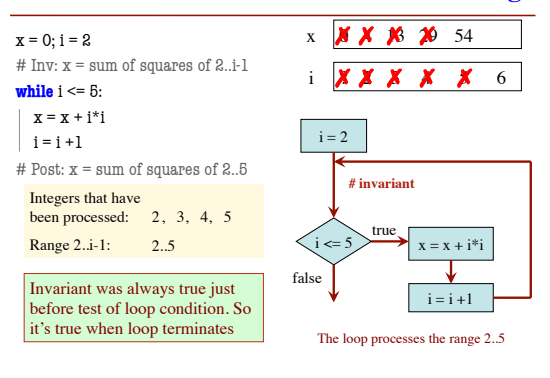

#### **Designing Integer while-loops**

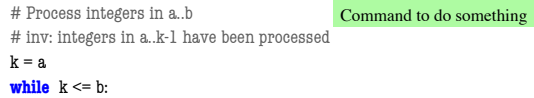

process integer k

#### $k = k + 1$

# post: integers in a..b have been processed Equivalent postcondition

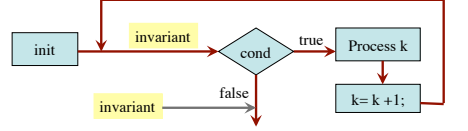

## **Designing Integer while-loops**

- 1. Recognize that a range of integers b..c has to be processed
- 2. Write the command and equivalent postcondition
- 3. Write the basic part of the for-loop
- 4. Write loop invariant
- 5. Figure out any initialization
- 6. Implement the repetend (process k)

#### # Process b..c

Initialize variables (if necessary) to make invariant true

# Invariant: range b..k-1 has been processed

**while**  $k \leq c$ :

 # Process k  $\mathbf{k}=\mathbf{k}+\mathbf{1}$ 

# Postcondition: range b..c has been processed

#### **Finding an Invariant** Command to do something

- # Make b True if no int in 2..n-1 divides n, False otherwise
- $b = True$
- $k = 2$

 $\#$  invariant:  $b$  is True if no int in 2..k-1 divides n, False otherwise

**while** k < n:

# Process k;

**if**  $n \% k == 0$ :

b = **False**

 $k = k + 1$ 

# b is True if no int in 2..n-1 divides n, False otherwise

What is the invariant? 1 2 3 … k-1 k k+1 … n **Equivalent postcondition** 

## **Finding an Invariant**

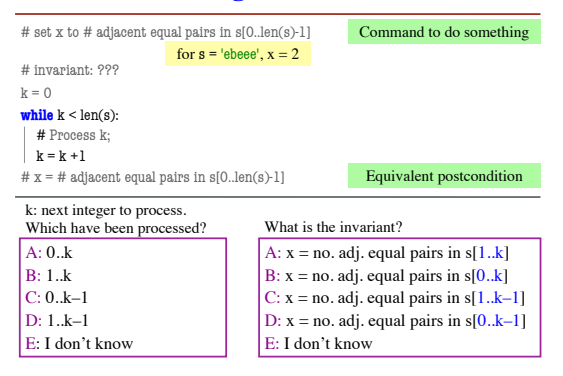

#### **Reason carefully about initialization**

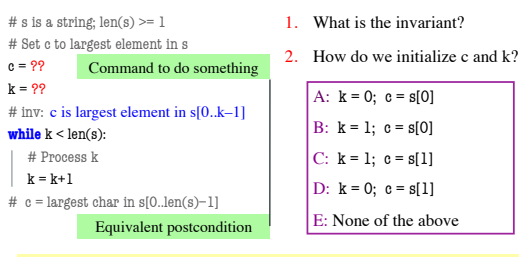

An empty set of characters or integers has no maximum. Therefore, be sure that  $0..k-1$  is not empty. You must start with  $k = 1$ .